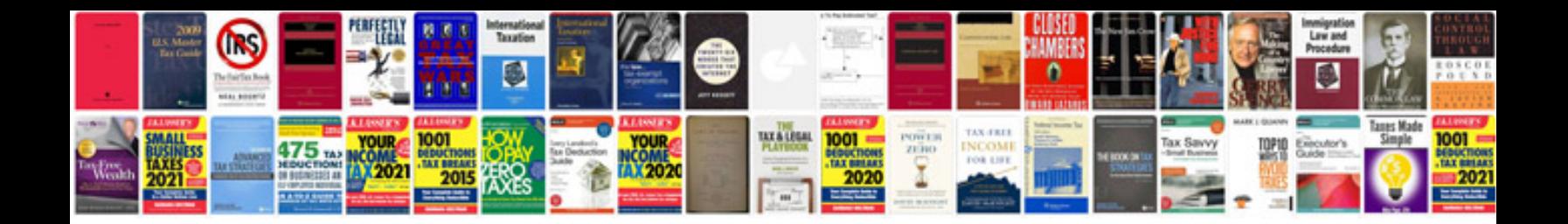

Mfi ffv ohv

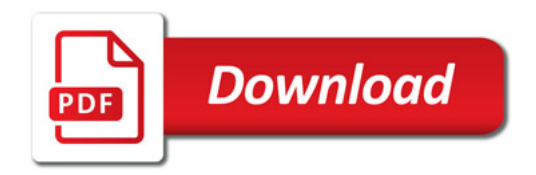

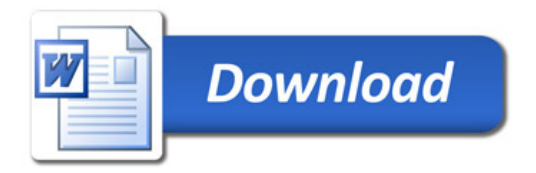